# **ELECTROMAGNETIC WELL LOGS SIMULATED WITH COMSOL® RF MODULE ON A CLUSTER**

*Deepa Swaminathan, Gerald Minerbo, Kanai Pathak*

*Drilling & Production Group HFE-EMS, Schlumberger*

**COMSOL CONFERENCE** 2014 BOSTON

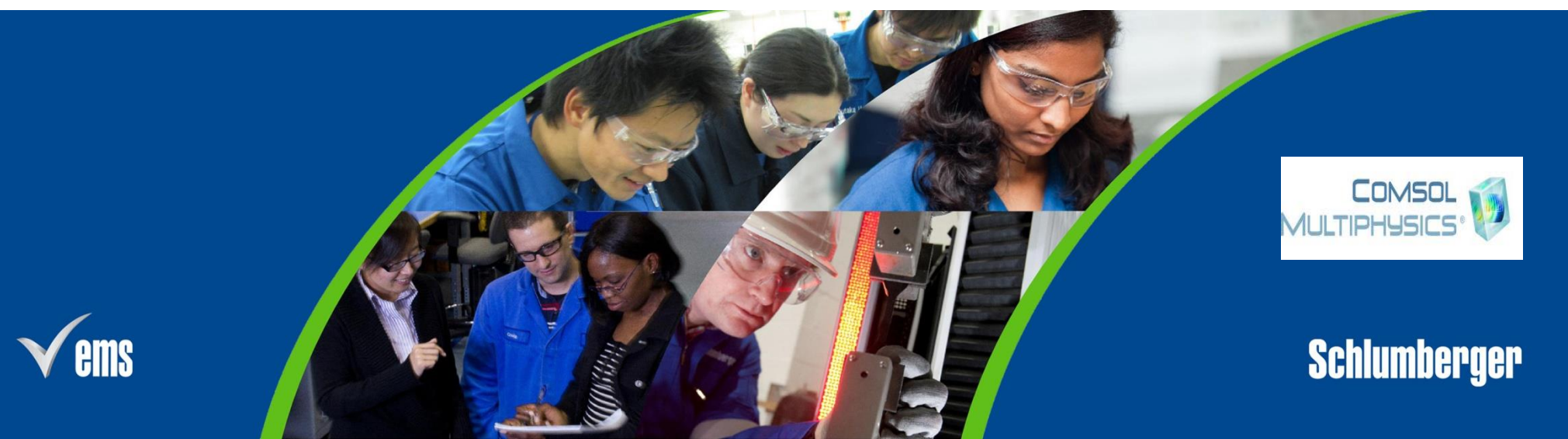

## **Author's Profile**

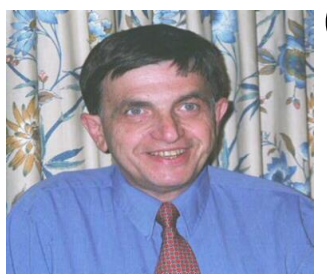

#### GERALD MINERBO

Doctorate in Applied Mathematics and Theoretical Physics Doctorate in Physics , Cambridge University , UK 25+ years in Schlumberger as Senior Research Scientist and Advisor for HFE(since 2007)

Schlumberger

**Schlumberger** 

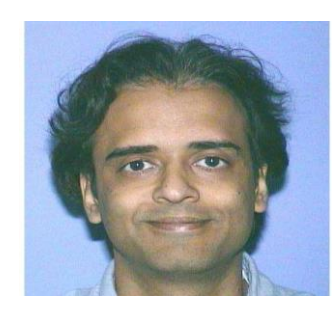

#### KANAI PATHAK

Masters in Computer Science, University of New Mexico 24 years in Schlumberger, HPC Systems Architect, Cloud Systems Program Manager

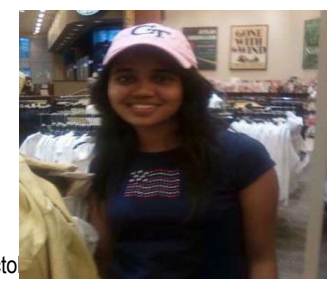

#### DEEPA SWAMINATHAN

October 15, 2014 2 3 years in Schlumberger, Software Engineer, Production GroupMasters in Computational Science and Engineering, GATECH

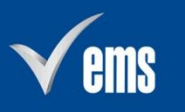

## **Agenda**

- **Project Overview and Background**
- **Project Scope and Problem Definition**
- COMSOL model design
- Solution and Results
- **Business Value and Benefits**
- Conclusion and Acknowledgements

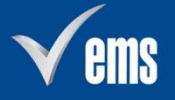

3

#### **Project Overview and Background**

October 15, 2014 4

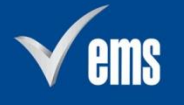

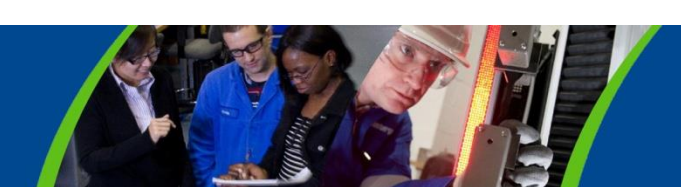

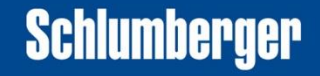

## **Schlumberger - Oilfield Operation**

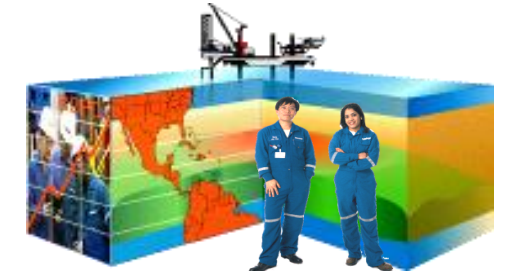

**Schlumberger Solutions: Integrated Project Management**

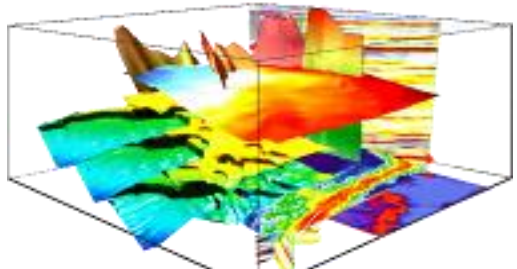

**The Digital Oilfield: Schlumberger Information Systems**

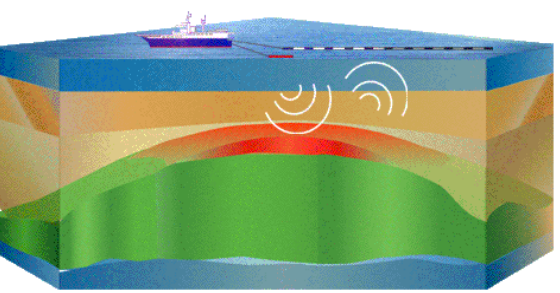

**Defining: WesternGeco**

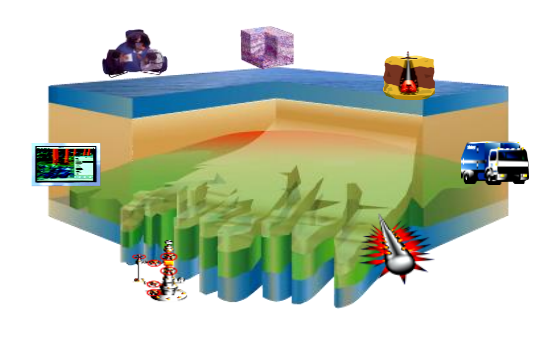

**Optimizing: Well Services**

**Producing: Well Completions & Production, Artificial Lift**

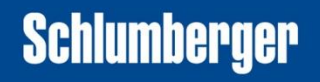

#### **Houston Formation Evaluation**

**Accessing:**

**Drilling & Measurements**

**Evaluating: Wireline**

#### **Electromagnetic Tool**

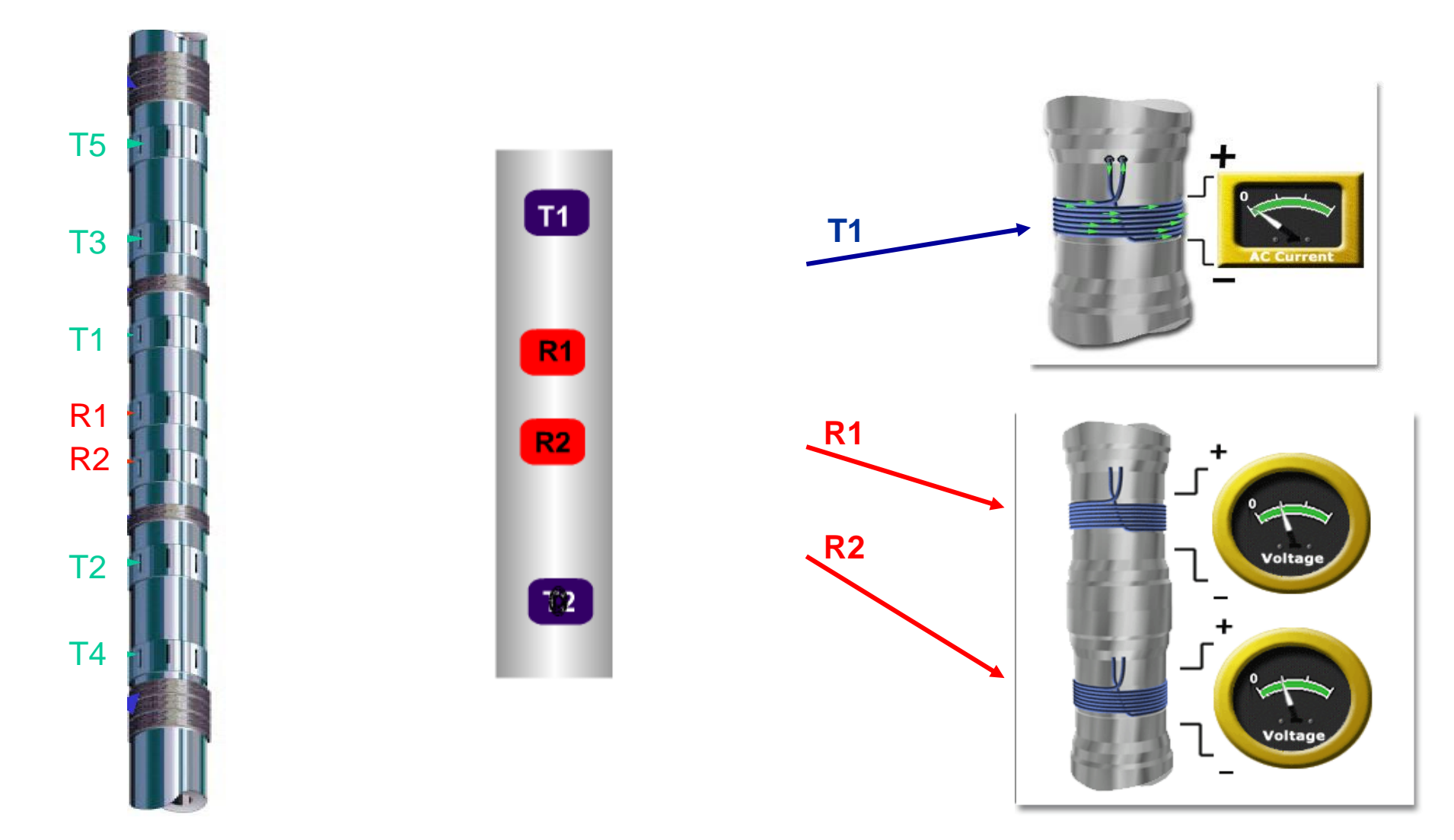

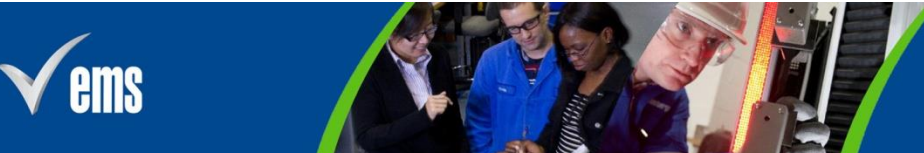

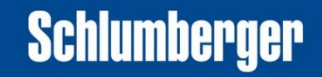

#### **Project Scope and Problem Definition**

October 15, 2014 7

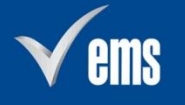

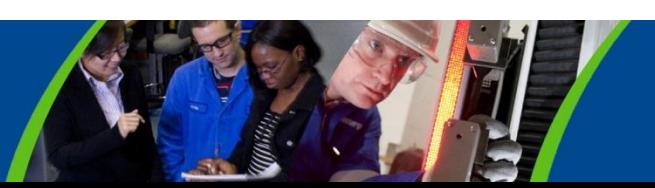

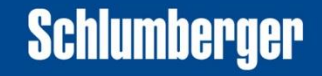

## **New Product Development Cycle**

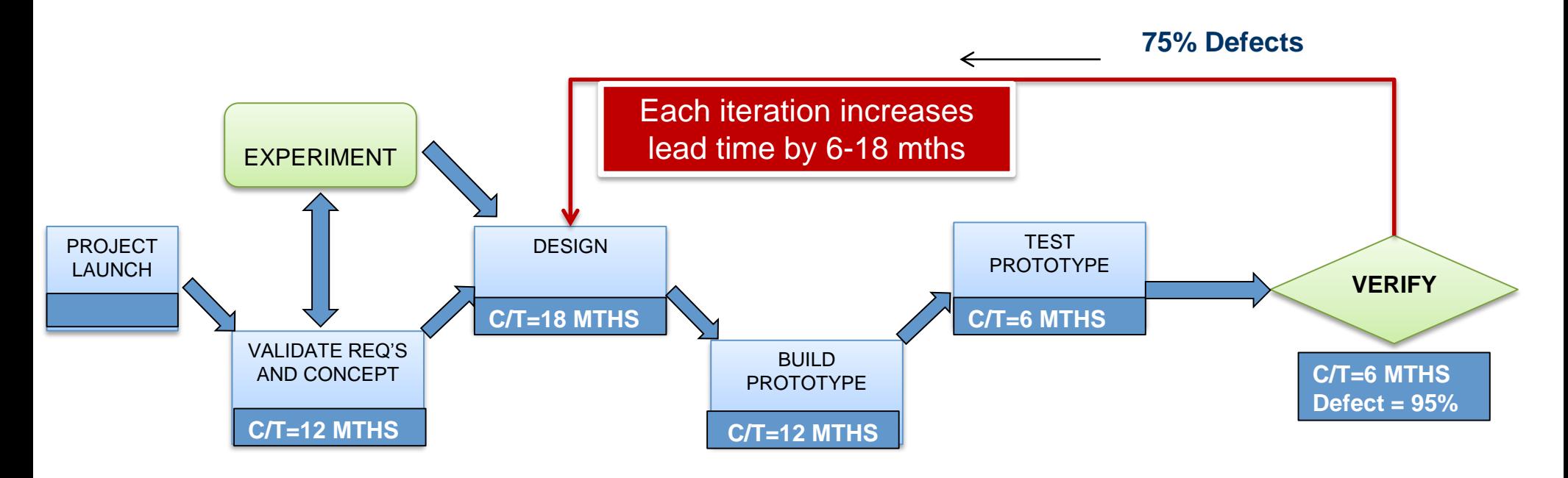

*Total time to Commercialize from Engineering to Manufacturing ~ 6 years* 

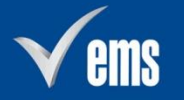

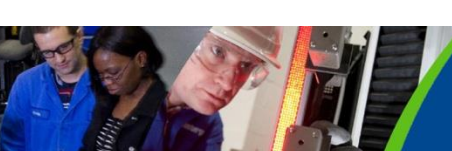

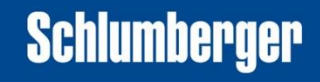

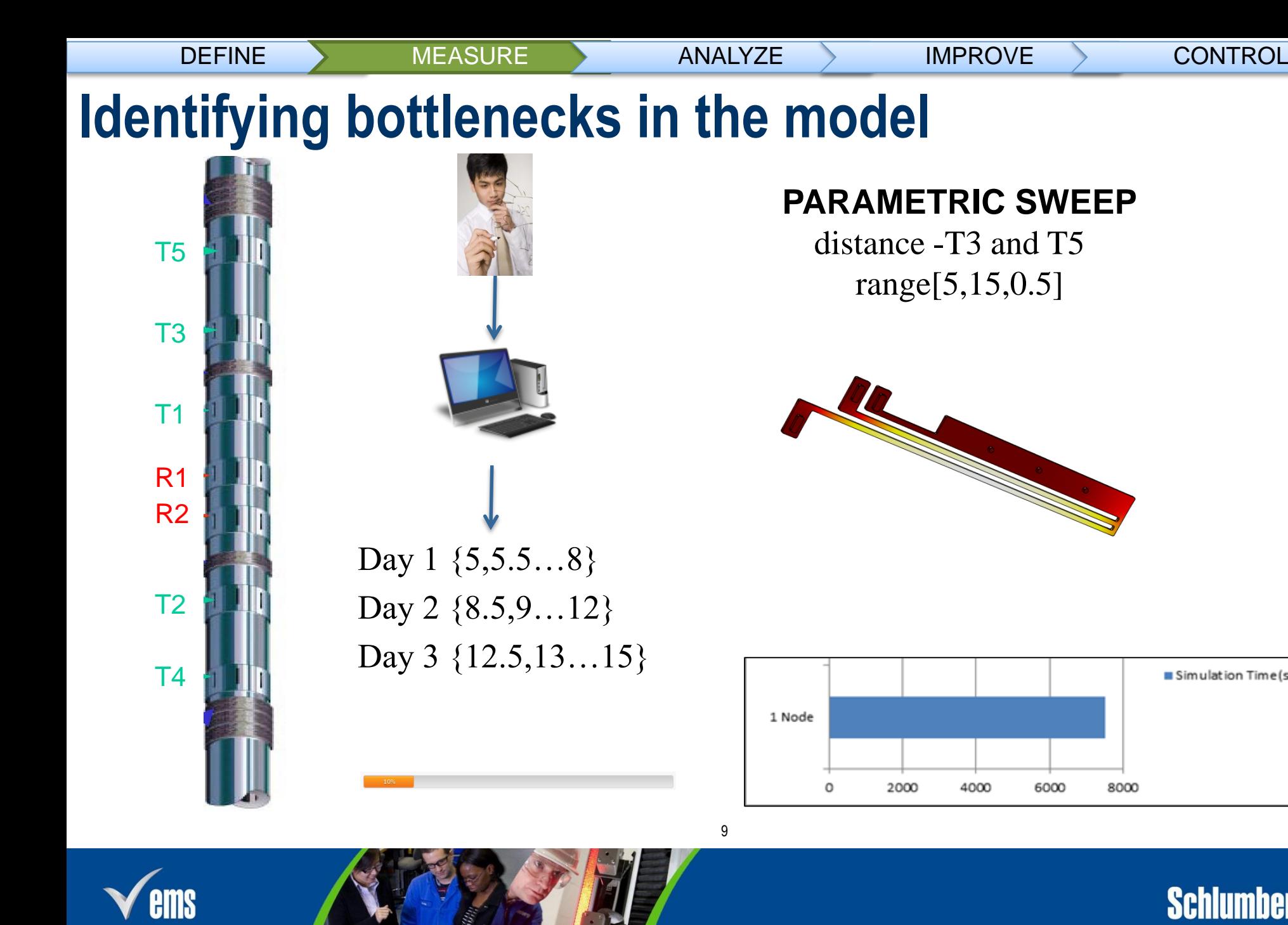

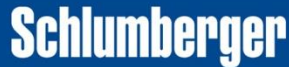

Simulation Time (secs)

### **Modeling in COMSOL® Courtesy – Tina , Gerald, Gong Li and Keli Sun Senior Modeling Engineers and Research Scientist , HFE , Schlumberger**

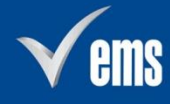

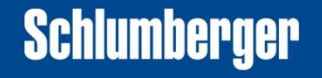

## Fracture in layered formation: triaxial sensor response

1D 5 layer model contains one thin conductive and one resistive layer, with an additional finite size resistive fracture (0.1x1x2)m

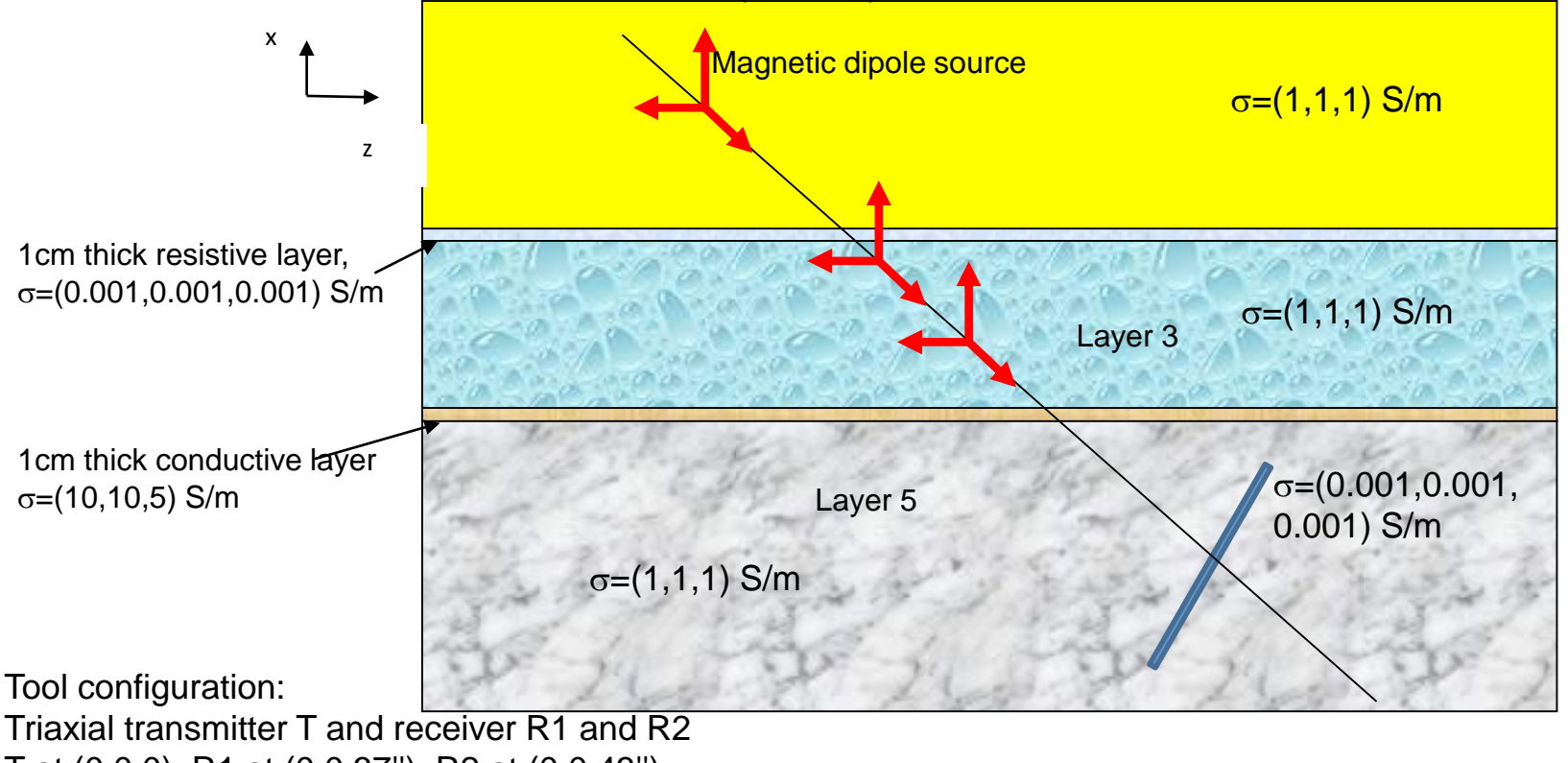

T at (0,0,0), R1 at (0,0,37''), R2 at (0,0,43'') Frequency: 100kHz, 2MHz Well trajectory: 45 degree inclination straight line

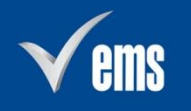

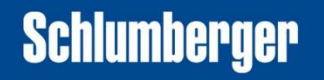

#### 3D Triaxial Model in COMSOL 4.3a

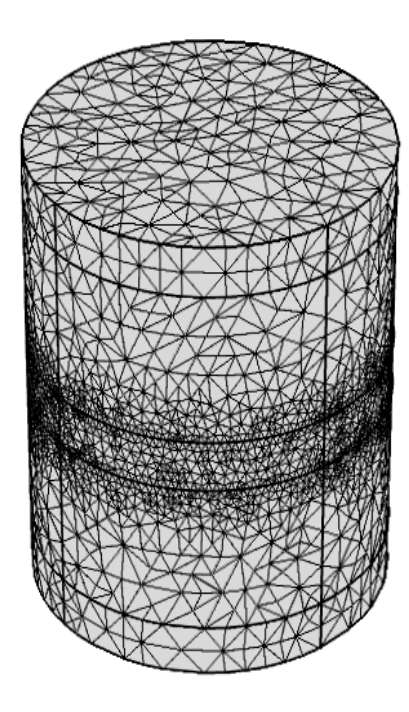

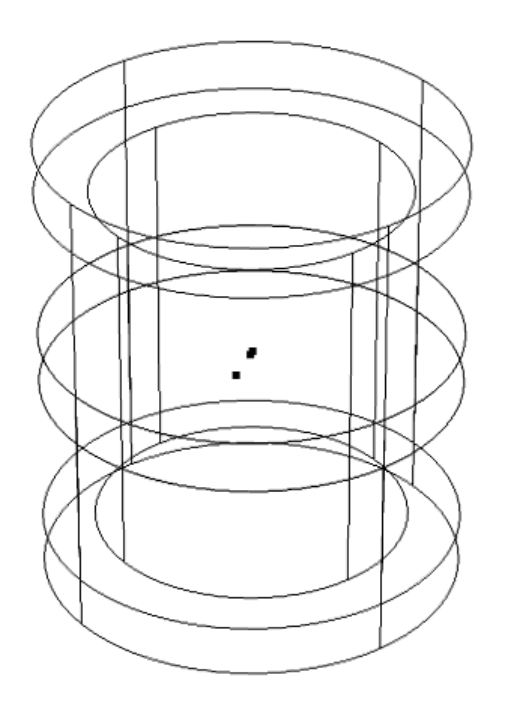

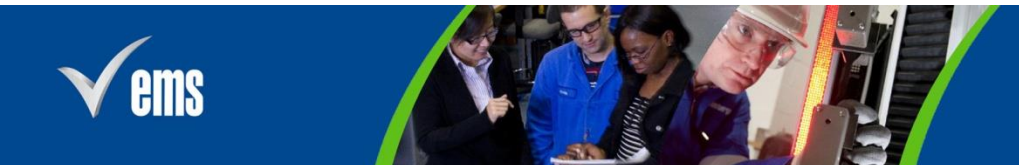

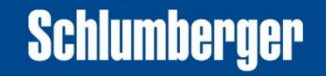

#### COMSOL modeling results compared with ANISBEDS (2 MHz) for benchmark example

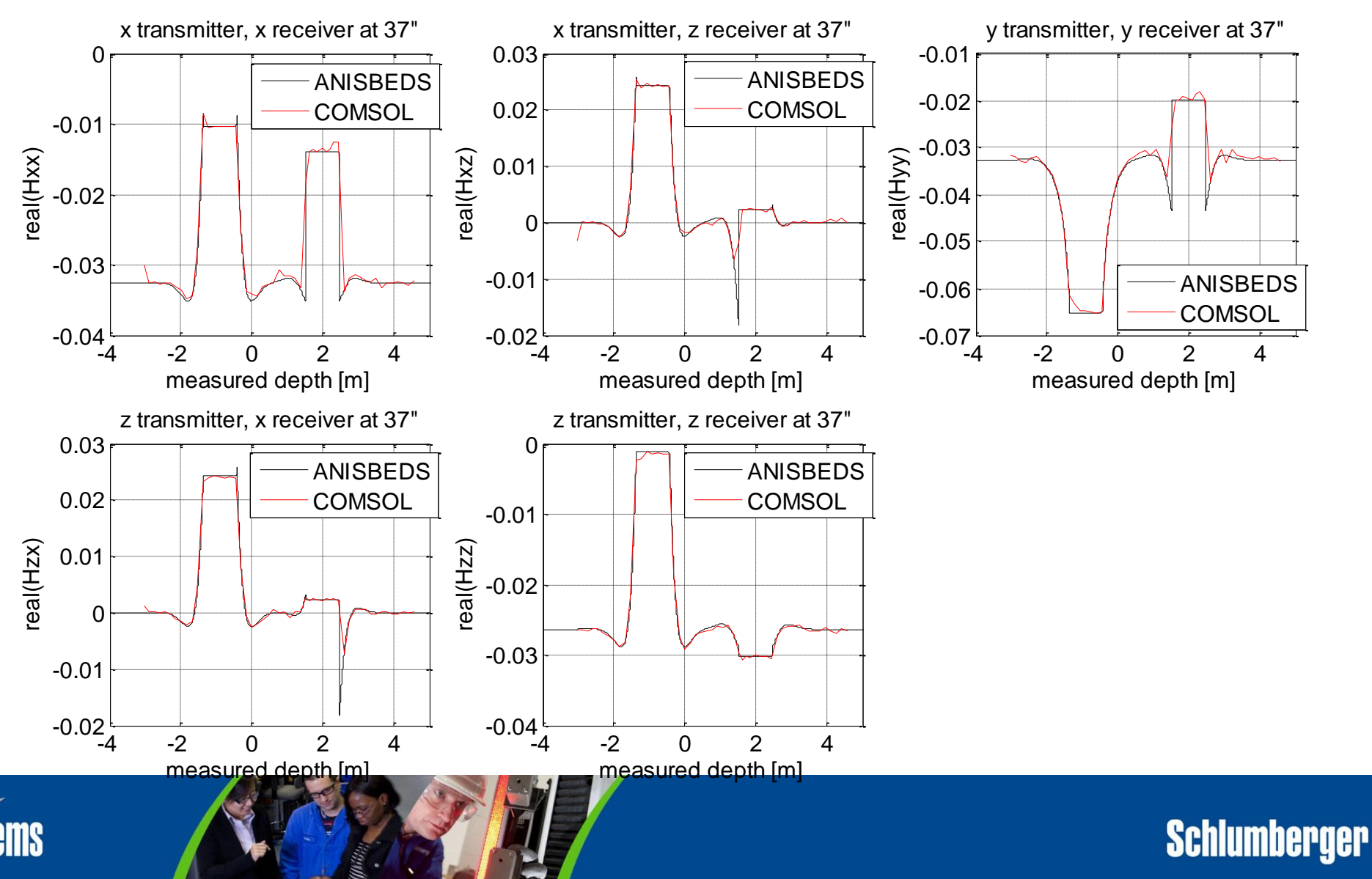

#### **Implement Comsol on Cluster 4.3b**

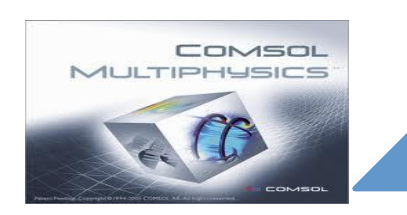

COMSOL MULTIPHYSICS

Attended **WORKSHOP**  Negotiated and Acquired CLUSTER LICENSE

**2XCPUs (Intel Sandybridge)[each 10 cores] so total 20 cores. 96GB RAM, 1.2TB local scratch space[hard drive], 1GbEthernet WesternGeco** connection/Infiniband

Deployed Comsol on cluster **CLUSTER** ADMIN

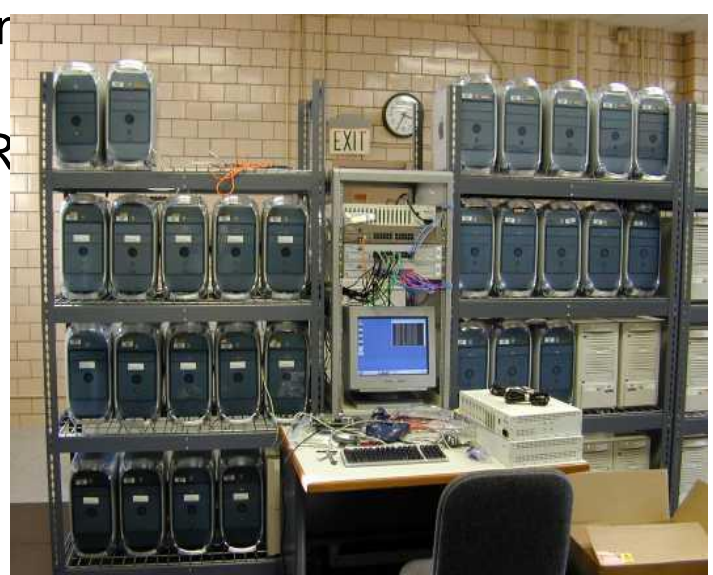

October 15, 2014

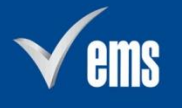

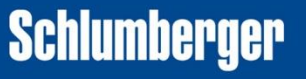

**Schlumberger** 

#### **Best Practice for running COMSOL**

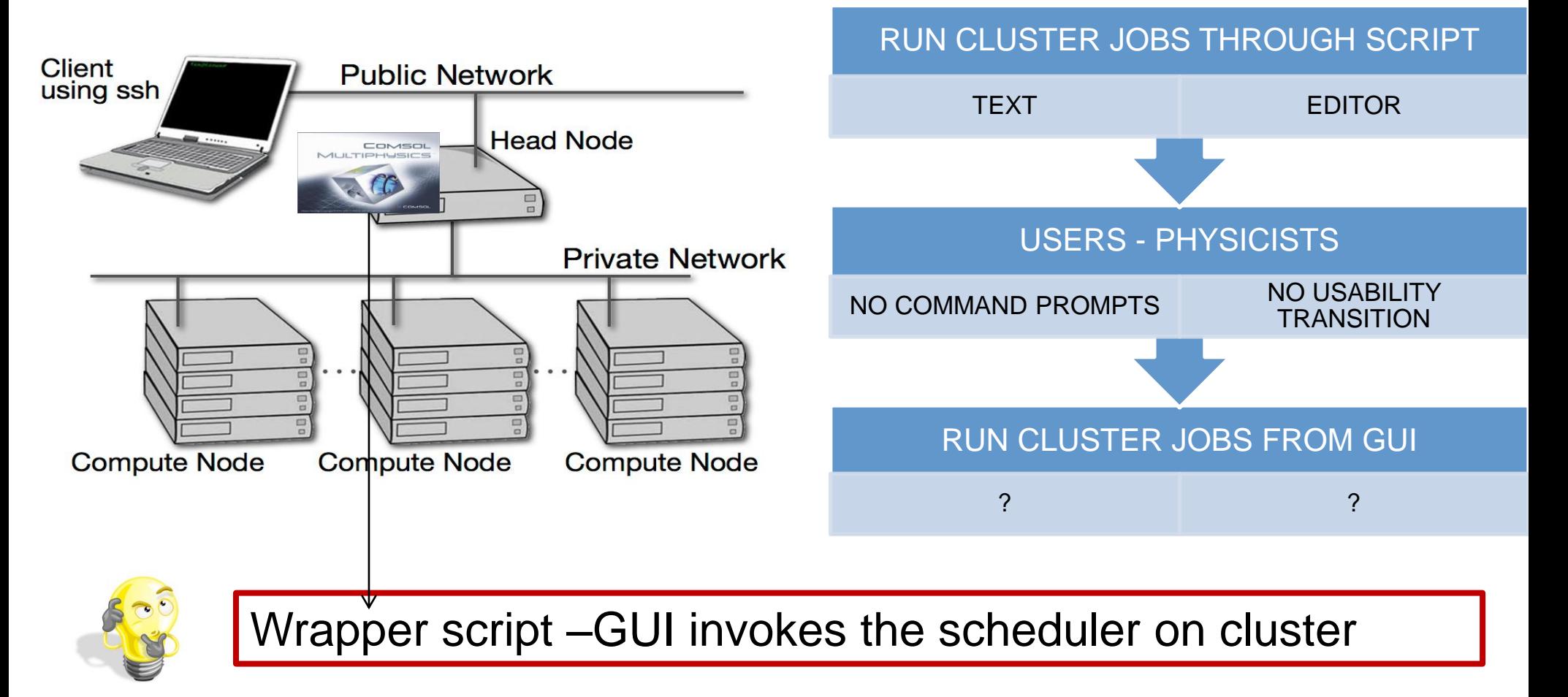

October 15, 2014 15

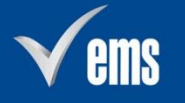

#### **Results - Benchmark Model**

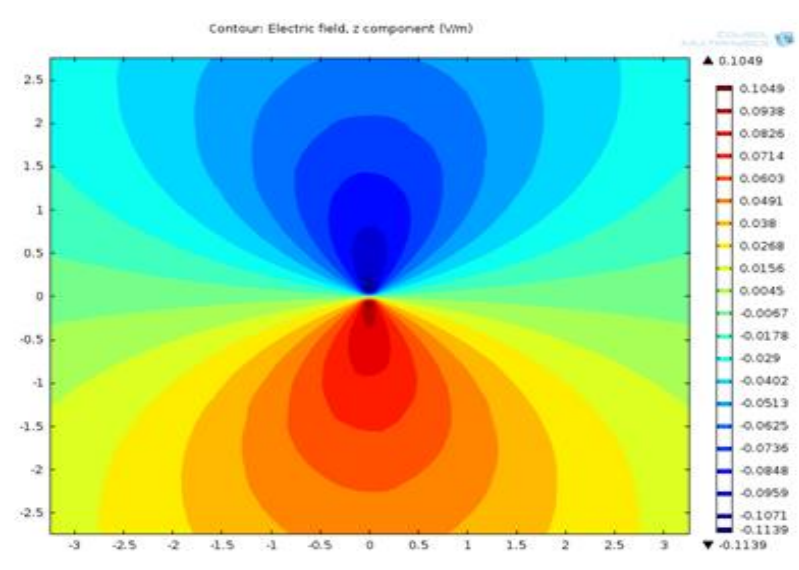

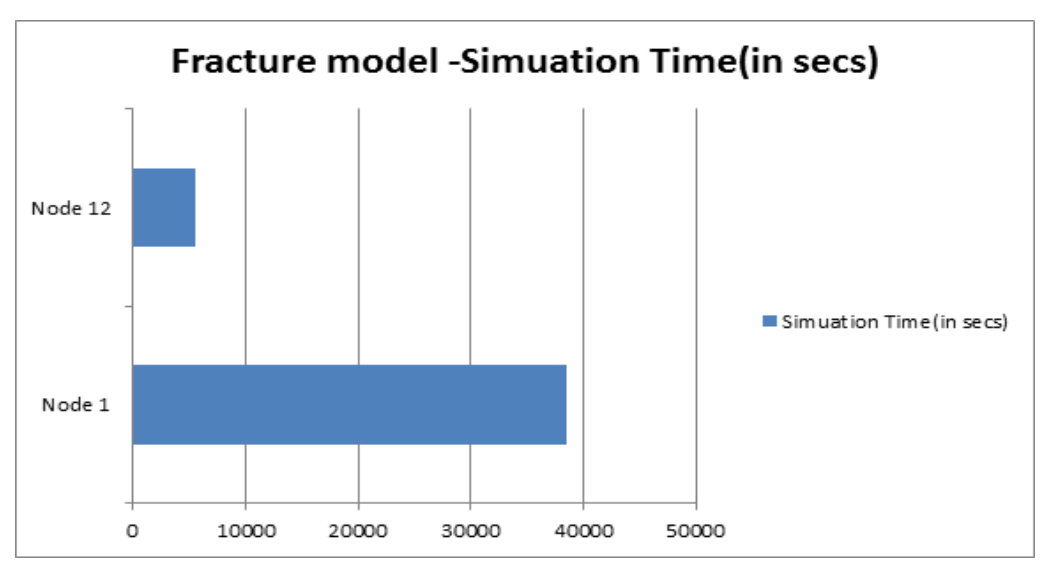

Model Size : 4,999,804 Degrees of Freedom

Memory : 33 GB/28GB

Solver : Linear

Parametric

```
Sweep : direction[1,2,3]
depth measured -12 points
```
 $\alpha$ October 15, 2014 16

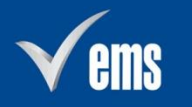

**Triaxial induction EM tools Simulation time – 12 hours to 1.5 hours** 

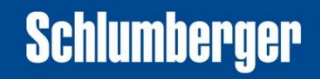

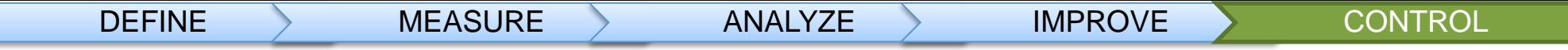

#### **Deliverables**

- Report on models taken for performance run explaining distributed parametric sweep and speed-up.
- Guide on implementation of COMSOL on Cluster for Physicists

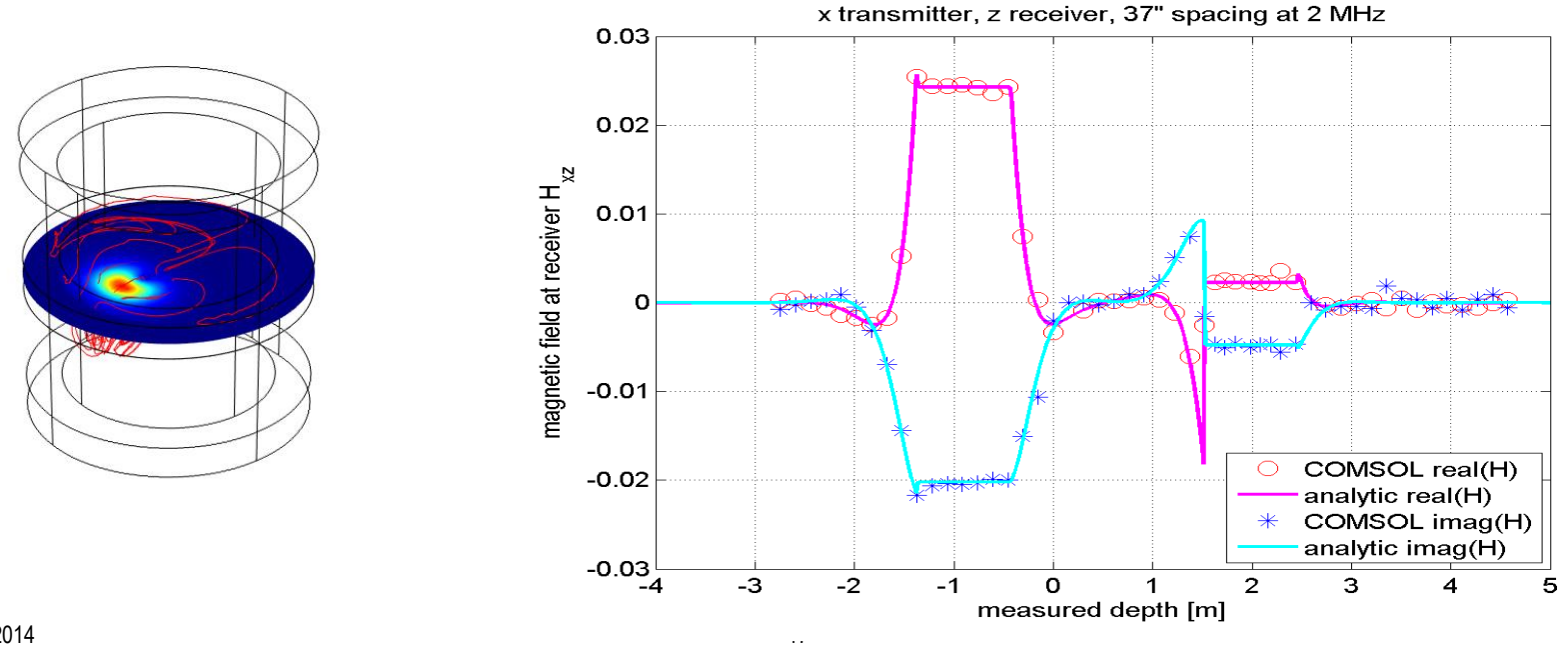

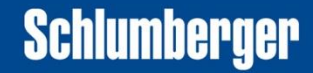

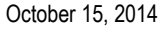

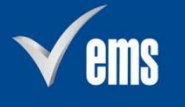

## **Research and Challenges**

Designing models to solve the physicists problems

Nested parametric sweep and cluster license errors

- 96% Progress on 1 node in 36 hours against 35% on 12 nodes
- Distributed parametric Sweep setting to solvers than parameters

Deliver better software for

Schlumberger

- **Memory usage in solver distribution 12.25/25GB**
- Model developed in older version- results mismatch with latest
- **Improvements suggestion on submitting bugs**

COMSOL

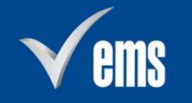

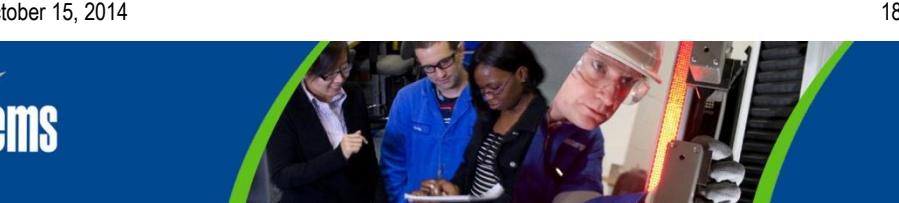

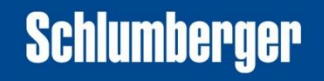

#### **Acknowledgement**

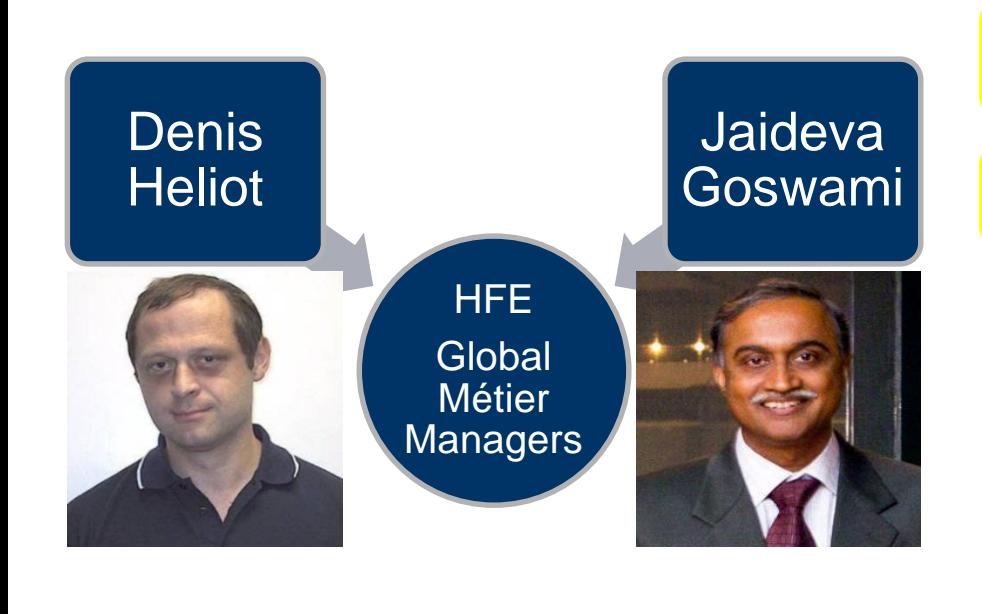

*Tina Zhao and Gong Li Wang – Senior Modeling Engineer*

*Keli Sun – Modeling Engineer Schlumbeger*

*Jamie Grant – Controller HFE*

*Cheryll Manlapaz Vargas– LSS Site Champion, HFE*

*Fabien Houeto, Project Manager– Slb*

*Chuk – TDAS TL*

*Linus Anders, David Kan – COMSOL Support Jinlan Huang – COMSOL Conference Chair* 

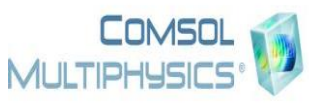

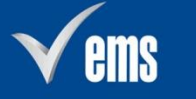

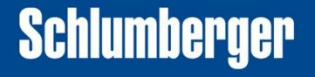

#### **Conclusion and Next Steps**

#### **Jaideva Goswami and Denis Heliot, HFE Global Métier Managers**

- *This is key to delivering a reliable product at lower cost in a timely manner. Your work has demonstrated the feasibility of using HPC to enhance our modeling capabilities. This is in line with our long-term objectives at Research and EMS, and I look forward to its wider implementation.*

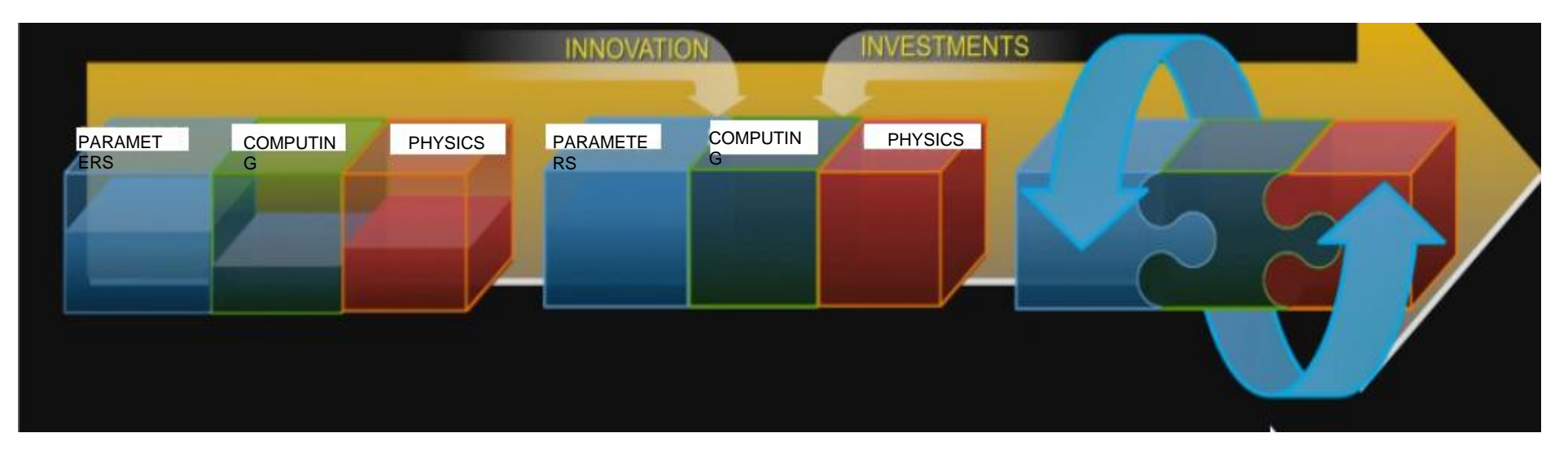

October 15, 2014 20

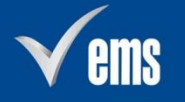

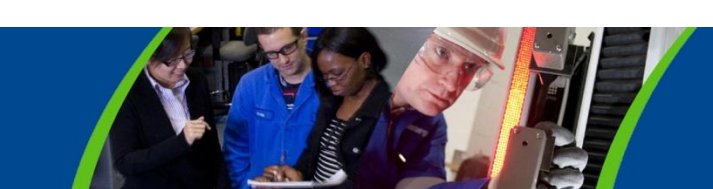

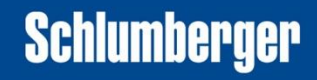

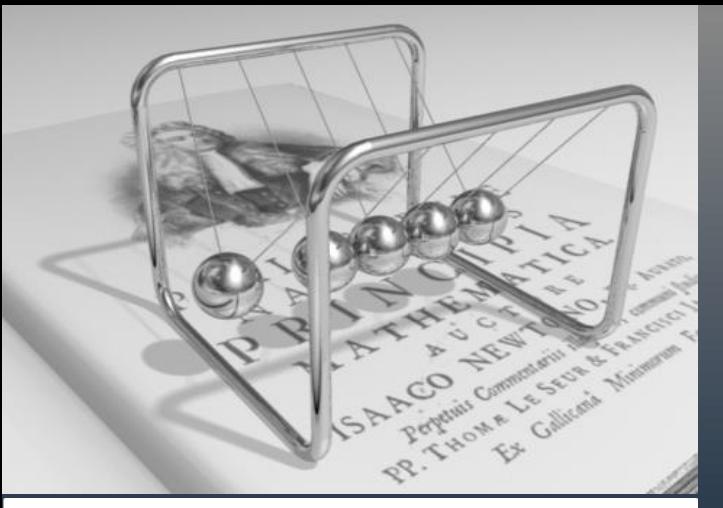

"If I have seen further, it is only by standing on the shoulders of giants." - Isaac Newton

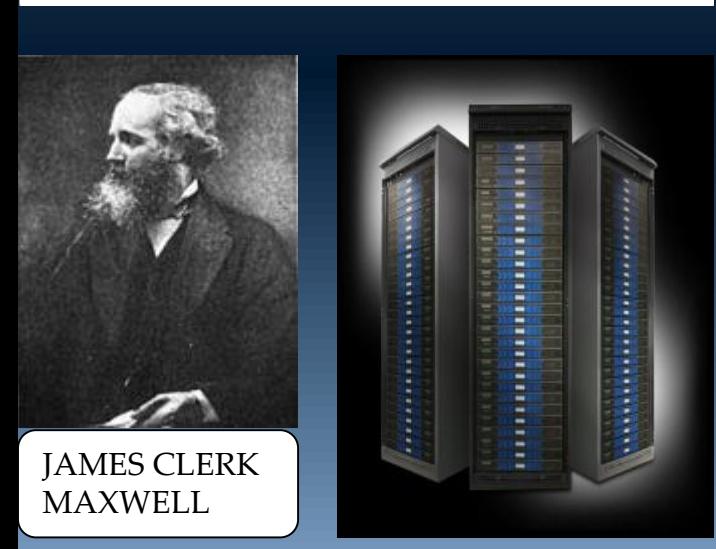

Quest entries on field for the tool

- Time to re-design  $\bullet$ and prototype on failure
	-
- **Invest on technology**
- **Establish collaboration for computing power**
- **Utilize IT specialists**

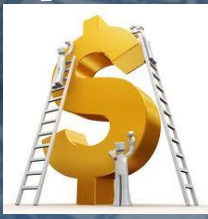

- **Improve Quality**
- **Save time on faster simulations**
- **Faster Prototyping**
- **More time for Modeling**

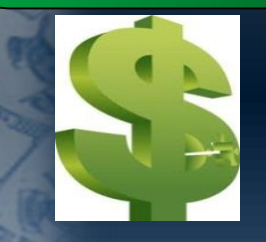

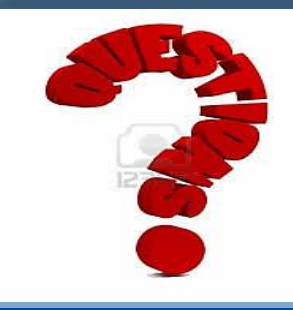

October 15, 2014 **21** 21 22 22 23 24 24 25 26 27 28 27 28 27 28 27 28 27 28 27 28 27 28 27 28 27 28 27 28 27 28 27 28 27 28 27 28 27 28 27 28 27 28 27 28 27 28 27 28 27 28 27 28 27 28 27 28 27 28 27 28 27 28 27 28 27 28 27

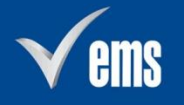

**COMSOL JLTIPHYSIC** 

**Schlumberger**